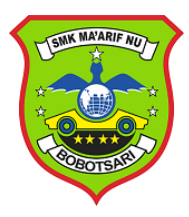

## **RENCANA PELAKSANAAN PEMBELAJARAN ( R P P )**

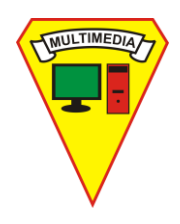

### **A. IDENTITAS**

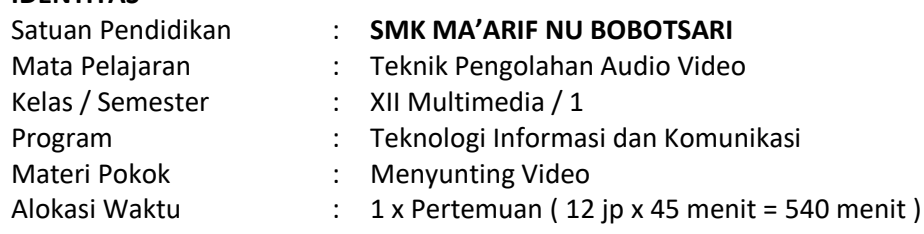

### **B. KOMPETENSI INTI:**

#### **KI 3 Pengetahuan**

Memahami, menerapkan, menganalisis, dan mengevaluasi tentang pengetahuan faktual, konseptual, operasional dasar, dan metakognitif sesuai dengan bidang dan lingkup kerja Teknik Komputer dan Informatika pada tingkat teknis, spesifik, detil, dan kompleks, berkenaan dengan ilmu pengetahuan, teknologi, seni, budaya, dan humaniora dalam konteks pengembangan potensi diri sebagai bagian darikeluarga, sekolah, dunia kerja, warga masyarakat nasional, regional, dan internasional.

#### **KI 4 Keterampilan**

- Melaksanakan tugas spesifik, dengan menggunakan alat, informasi, dan prosedur kerja yang lazim dilakukan serta menyelesaikan masalah sederhana sesuai dengan bidang dan lingkup kerja *Dasar-dasar Teknik Komputer dan Informatika* Menampilkan kinerja mandiri dengan mutu dan kuantitas yang terukur sesuai dengan standar kompetensi kerja.
- Menunjukkan keterampilan menalar, mengolah, dan menyaji secara efektif, kreatif, produktif, kritis, mandiri, kolaboratif, komunikatif, dan solutif dalam ranah abstrak terkait dengan pengembangan dari yang dipelajarinya di sekolah, serta mampu melaksanakan tugas spesifik dibawah pengawasan langsung.
- Menunjukkan keterampilan mempersepsi, kesiapan, meniru, membiasakan gerak mahir, menjadikan gerak alami, sampai dengan tindakan orisinal dalam ranah konkret terkait dengan pengembangan dari yang dipelajarinya di sekolah, serta mampu melaksanakan tugas spesifik dibawah pengawasan langsung.

#### **C. KOMPETENSI DASAR**

- 3.5 Menerapkan penyuntingan video dengan menggunakan perangkat lunak pengolah video.
- 4.5 Menyunting video dengan menggunakan perangkat lunak pengolah video.

#### **D. INDIKATOR PENCAPAIAN KOMPETENSI**

- 3.5.1 Menjelaskan fungsi jendela kerja, fungsi menu dan tool, serta effect control perangkat lunak pengolahan video.
- 4.5.1 Menerapkan Pengoperasian Perangkat Lunak Pengolah Video menggunakan menu, tool dan effect control.

#### **E. TUJUAN PEMBELAJARAN**

- a. Melalui kegiatan pengamatan dan pembelajaran, peserta didik diharapkan mampu menjelaskan fungsi Jendela kerja, fungsi menu dan tool , serta effect control perangkat lunak pengolahan video dengan benar.
- b. Melalui praktek dalam menggunakan teknik penyuntingan video, diharapkan peserta didik mampu menerapkan tool dan effect control dalam teknik penyuntingan video dengan baik.
- c. Melalui pemberian project terkait teknik penyuntingan video, diharapkan peserta didik mampu mengkreasikan tool dan effect control dalam teknik penyuntingan video dengan baik.

#### **F. MATERI PELAJARAN**

Jendela kerja, fungsi menu dan tool , serta effect control pada aplikasi Adobe Premiere Pro CS6

#### **G. PENDEKATAN DAN MODEL PEMBELAJARAN**

- 1. Pendekatan Pembelajaran : Saintifik
- 2. Metode Pembelajaran : *Synchronous Online Courses*
- 3. Model Pembelajaran : Project Based Learning

#### **H. MEDIA, ALAT DAN BAHAN PEMBELAJARAN**

- 1. Media pembelajaran :
	- a. Video
- b. Power Point
- c. Google Classroom,
- d. Google Meet,
- e. Google Form,
- f. WhatsApp,
- 2. Alat : Laptop/PC, video dan aplikasi Adobe Premiere Pro

## I. **SUMBER BELAJAR** : Internet, Modul Teknik Pengolahan Video

# **J. KEGIATAN PEMBELAJARAN**

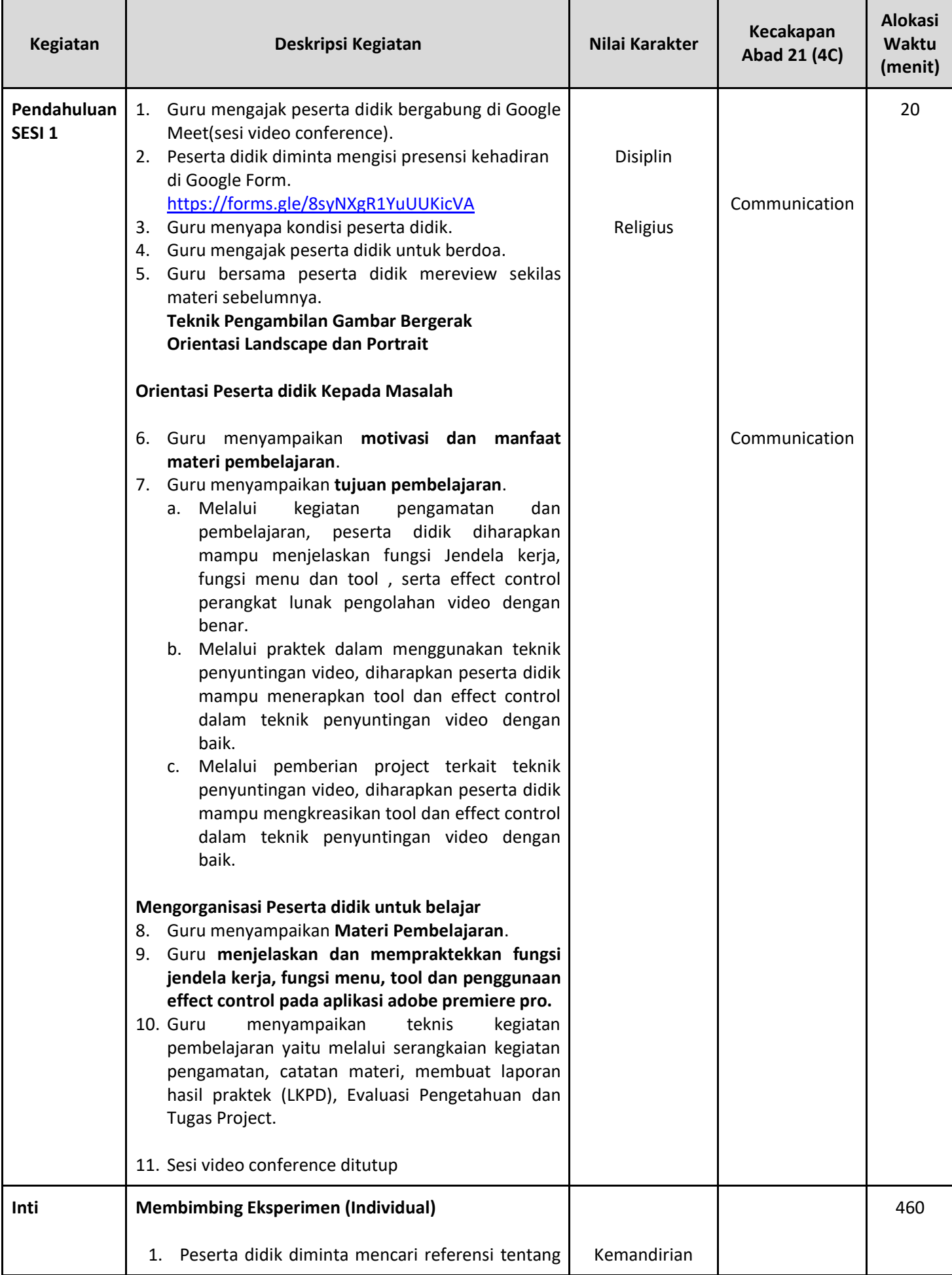

![](_page_2_Picture_363.jpeg)

## **K. Penilaian**

*Teknik Penilaian :*

![](_page_3_Picture_98.jpeg)

Mengetahui Kepala SMK Ma'arif NU Bobotsari Saman Guru Mata Pelajaran

Bobotsari , Juli 2020

NIP. 196407151988031015

**H. Mas ut, S.Pd. Malabi Wibowo Susanto, S.Kom. Malabi Wibowo Susanto, S.Kom. NIP.** 196407151988031015